# Sull'importanza dei sistemi di riferimento per l'ambiente GIS: un *focus* su ArcGIS Pro e sulle trasformazioni *grid-based*

*Davide Pavia*\*

Parole chiave: *GIS, sistemi di riferimento, trasformazioni, griglie di trasformazione, ArcGIS Pro*

Keywords: *GIS, reference systems, transformations, grids, ArcGIS Pro*

Mots-clés : *GIS, systèmes de référence, transformations, grilles, ArcGIS Pro*

1. *Alcune implicazioni derivanti dal Decreto del 10 novembre 2011*

Dal 10 novembre del 2011, data di emanazione del Decreto interministeriale chiamato *Adozione del Sistema di riferimento geodetico nazionale*, le pubbliche amministrazioni del Paese devono adottare la Rete Dinamica Nazionale per georeferenziare i propri *dataset* territoriali. Tale sistema di riferimento rappresenta la realizzazione, all'epoca 2008.0 (i.e. al 1° gennaio 2018), dell'ETRF (*European Terrestrial Reference Frame*) 2000, il quale materializza, a sua volta, il *datum* globale ETRS891 , che l'Europa ha adottato all'inizio degli anni Novanta2 . Si tratta di un provvedimento retroattivo, in quanto l'adozione del nuovo sistema di riferimento non riguarda solo i *dataset* creati dalla sua entrata in vigore, bensì tutto lo storico in possesso delle PA italiane che, stando

<sup>\*</sup> Roma, Università Sapienza, Italia.

La ricerca propedeutica al presente articolo si è svolta nel contesto del Progetto *Knowledge, assessment, sustainability and resilience of tangible heritage* (referenti scientifici: Prof. Paolo Carafa e Prof. Paolo Bianchini), *spoke* n. 8 del Partenariato esteso *PNRR CHANGES - Cultural Heritage Active Innovation for Sustainable Society* della Sapienza Università di Roma.

<sup>1</sup> ETRS è acronimo di *European Terrestrial Reference System*. ETRF è, invece, la realizzazione (o *frame*) del sistema di riferimento a un'epoca (1989, 2000 ecc.), svolta con una rete permanente di stazioni GNSS che consentono di materializzare al suolo il *datum* (*system*), il quale è definito

da ellissoide (GRS 1980) e dal suo orientamento rispetto al geoide. 2L'EUREF propose di adottare il *datum* ETRS89 nel 1990, durante il suo Simposio di Firenze a cui parteciparono rappresentanti dei Paesi UE. L'EUREF, sottocommissione dell'IAG (*International Association of Geodesy*) per l'Europa, ha il compito di «definire, realizzare e mantenere» l'ERF (*European Reference Frame*) tramite una rete permanente di stazioni GNSS sparse per il Vecchio continente (cfr. http://www.euref.eu/euref\_abouteuref.html, ultimo accesso: 1/7/2023).

all'articolo quattro, «rendono disponibili […], mediante procedimento di conversione, i dati pregressi espressi secondo regole afferenti ad altri Sistemi di riferimento». Così facendo, si prova a fare ordine all'interno della vasta produzione cartografica italiana, la quale ha utilizzato, di pari passo con l'evoluzione della Geodesia, vari sistemi di riferimento sia locali (Roma40, ED50) sia globali (ETRF89), con evidenti implicazioni nel campo dei GIS, dove sono gli utenti a scegliere come passare da un *datum* all'altro.

È sul profilo di questa *community* che sembra necessario soffermarsi prima di addentrarsi nell'articolo. Nei sessant'anni che sono trascorsi dall'avvento del C-GIS, considerato il primo della serie (Piovan, 2020, p. 120) e presentato dal suo autore, Roger F. Tomlinson, come tecnologia capace di facilitare sia il «recupero» sia la «comparazione» di geodati differenti (Tomlinson, 1962, p. 4), il bacino di utenza dei *Geographic Information Systems* si è allargato a dismisura, infatti, finendo con l'includere al suo interno anche figure non formatesi nel ramo delle Scienze della Terra (Pesaresi, 2017, pp. 50-58): dalla Statistica medica al Marketing, passando per l'Archeologia e lo Sviluppo turistico, le applicazioni GIS contemporanee possono servire addirittura alla Filologia romanza, con mappature aventi come oggetto il contenuto delle pagine dei manoscritti antichi (Stones, 2017).

Tale ampliamento è originato da molteplici fattori, esogeni ed endogeni al contesto delle geotecnologie. Al primo tipo si può ricondurre il crollo del costo dell'hardware, il cui possesso era appannaggio solo di grandi organizzazioni come, ad esempio, lo Stato canadese che commissionò il C-GIS. Di pari passo con la massificazione dei *device* si è registrato anche un aumento della connettività, esponenziale al punto che tra il 1990, data di pubblicazione del primo *website* della storia (Oppitz, Tomsu, 2017, p. 229), e il 2021, la percentuale di popolazione mondiale connessa è passata dallo 0,05% al 63,1%, secondo le statistiche della Banca mondiale $^3$ . È sulla base di questa tendenza che i webGIS continuano ad assumere importanza per questa *community* di utenti (Sahu, 2022, p. 5000), offrendo loro sempre più funzioni e sollevandoli dalla necessità di possedere dei PC all'ultimo grido, capaci di venire incontro agli onerosi requisiti di sistema delle moderne applicazioni desktop.

Tra i fattori endogeni c'è invece l'incremento dei *geodatabase* aperti, dovuto alla sequela di provvedimenti normativi che i governi, alle diverse scale, hanno emanato nella consapevolezza del valore pubblico dei *dataset* territoriali. In questo senso, nel panorama nazionale, determinante è il contenuto del secondo comma dell'art. 52 del CAD, il Codice dell'Amministrazione Digitale pubblicato con l'emanazione del Decreto 82/2005 (e successivamente modificato e integrato), dove si legge che i dati in possesso delle PA «si intendono rilasciati come dati di tipo aperto» salvo esplicita segnalazione del contrario. Se cinquant'anni or sono il prezzo di un ortomosaico andava espresso con non

<sup>3</sup> I dati dell'indicatore *Individuals using the internet (% of population)*, arrotondati alla seconda cifra decimale per eccesso, derivano dal webGIS che Banca mondiale pubblica sul sito maps. worldbank.org (ultimo accesso: 20/10/2023).

meno di tre zeri (Short, 1982, pp. 394-395), oggi è possibile disporre gratis di una grande mole di geodati, la cui ricerca è agevolata da strumenti come il Repertorio Nazionale dei Dati Territoriali<sup>4</sup>.

Anche le recenti linee di sviluppo software possono rientrare tra questi fattori endogeni, avendo reso l'esperienza dell'utente sempre più «amichevole» non solo nei riguardi della mappatura di fenomeni od oggetti, ma anche dello svolgimento di complesse analisi spaziali per le quali, in precedenza, era richiesto l'uso di linguaggi di programmazione. A tal riguardo, si può citare come esempio il *ModelBuilder*, appartenente alla *suite* ArcGIS Desktop, così come il suo omologo *Graphical Modeler*, facente parte dell'ambiente di lavoro di QGIS. Sostituendo la programmazione scritta con la concatenazione di elementi grafici rappresentanti non soltanto i geoprocessi, ma anche (e soprattutto) le funzioni tipiche del *coding*, come il costrutto *if-else* e il ciclo *for*, questi strumenti hanno permesso la creazione di complesse procedure anche agli utenti meno avvezzi all'informatica.

Se, da una parte, l'insieme dei fattori appena menzionati ha democratizzato la cartografia (Scanu, 2018, p. 24), con i molteplici vantaggi che possono derivare, tra le altre cose, dalla cartografia partecipata sul modello di *Open Street Map*, dall'altra ha ingenerato il rischio di un degradamento delle qualità dei *dataset*  territoriali (Mauro, 2016, pp. 51-52) e, in termini più generali, dell'informazione geografica tutta. Oltre alla bassa precisione dei ricevitori GNSS telefonici, utilizzati non di rado per l'acquisizione delle coordinate da mappare, la causa del fenomeno consisterebbe nella differente educazione ed esperienza di coloro che prendono parte al *mapping*, spesso da volontari (Goodchild, 2007, p. 218) e senza grandi conoscenze sulle regole alla base del funzionamento dei *Geographic Information Systems*<sup>5</sup> , a cominciare dalla scelta del *coordinate system* più adeguato al proprio scopo cartografico. Uno scenario ben diverso da quello rappresentato da Maguire, che nel «lontano» 1991 (p. 16) reputava le persone come l'elemento cardine di un GIS, precisando come la efficacia di questi strumenti non derivi solo da impegno e visione degli utenti, ma anche e soprattutto dalla loro formazione.

### 2. *Trasformazioni tra sistemi di riferimento differenti: il metodo grid-based*

Riconducendo la questione al piano della «"biodiversità" dei Datum» (Favretto, 2021, p. 45), la scarsa formazione degli utenti verso la gestione di *coordinate* 

<sup>4</sup> Commissionato dall'AGID (AGenzia per l'Italia Digitale), il Repertorio consente di consultare i metadati dei dati territoriali pubblicati dalle PA italiane, all'indirizzo https://geodati.gov. it/geoportale/ (ultimo accesso: 23/10/2023).

<sup>5</sup> A tal proposito si può accennare al caso della pagina di Map For Future, «laboratorio di volontariato cartografico» impegnato nella mappatura a scopo umanitario (www.unaquantum. com/map-for-future, ultimo accesso: 2/8/2023). Quanto alle competenze necessarie a chi partecipa ai frequenti *mapathon* c'è scritto: «non ti occorrono. Con PC e mouse hai quanto ti serve, per il resto siamo qui apposta», puntando sull'approccio «punta e clicca» dei webGIS che minimizzano il livello di complessità del processo di *editing*, per allargare al massimo la partecipazione a questo nobile progetto.

*system* dal *datum* diverso – operazione imprescindibile vista la permanenza, nei geoportali delle PA italiane, di *dataset* territoriali georeferenziati nei vecchi sistemi di riferimento – aumenta non di poco il rischio di introdurre errori relativi al posizionamento dei geodati, con conseguenze trascurabili alle scale medio-piccole, ma inaccettabili a livello topografico e metodologico. Precisamente, si allude alla capacità dei software GIS di trasformare «al volo» coordinate appartenenti a più sistemi di riferimento, consentendo di aggiungere a una mappa (o scena) dal *coordinate system* A, dati georiferiti nei sistemi di riferimento B, C e D, senza per questo chiedere all'utente di verificare l'efficacia dell'operazione e segnalando la questione in modo blando, con la comparsa di pop-up effimeri nell'interfaccia (fig. 1)6 .

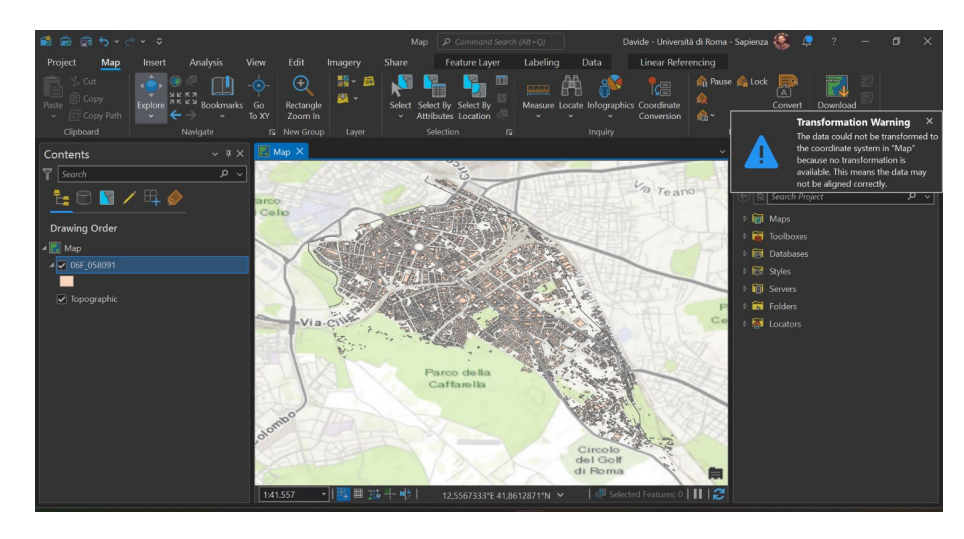

Fig. 1 – L'interfaccia di ArcGIS Pro (v. 3.0.2) con all'interno, in alto a destra, il pop-up *Transformation Warning* che segnala, in questo caso, una riproiezione al volo svolta senza l'uso di trasformazioni, per cui meno efficace. Se non si sovrappone in tempo la freccia del mouse al pop-up, il riquadro scompare nell'arco di dieci secondi.

*Fonte:* elaborazione dell'autore su dati ESRI, Regione Lazio.

La sovrapposizione tra i livelli è dunque consentita, sempre e comunque, indipendentemente dalle prescrizioni del secondo comma del suddetto articolo n. 4, dove si legge che la «conversione dei dati territoriali, precedentemente prodotti, ed espressi nei Sistemi di riferimento geodetico ROMA40, ED50 e ETRF89 è effettuata utilizzando i dati e le procedure messi gratuitamente a disposizione delle amministrazioni dall'Istituto Geografico

<sup>6</sup> Rilevando la presenza di un *coordinate system* dal *datum* diverso dalla mappa, applicazioni GIS come ArcGIS Pro (v. 3.0.2) e QGIS (v. 3.16.9) segnalano all'aggiunta di un livello l'importanza di selezionare la trasformazione più adeguata a garantirne il giusto posizionamento. L'utente può però ignorare la segnalazione, scegliendo di applicare la trasformazione di *default*  prevista dall'ambiente di lavoro, senza bisogno di verificarne prima l'efficacia.

Militare». Conoscere e applicare scrupolosamente il detto comma appare, dunque, un requisito minimo non solo per le pubbliche amministrazioni, ma anche per coloro che utilizzano i geodati aperti, nell'ottica di limitare i disallineamenti che svaluterebbero qualunque mappa e risultato di un'analisi spaziale. In linea di principio, si tratta di ridare peso alla "G" (O'Sullivan, Unwin, 2014, pp. 33-34), prerogativa dei *Geographic Information Systems*  che recentemente, con lo sviluppo di *tool* preconfigurati e pronti all'uso (*out of the box*), appare sempre più eclissata dalla dimensione informatico-informativa di questa tecnologia geografica.

P er approfondimenti sulle «procedure» e i «dati» menzionati dall'articolo di legge si rimanda alla *Nota per il corretto utilizzo dei sistemi geodetici di riferimento all'interno dei software GIS*, pubblicata dall'IGM nel 2022. Il documento, a cura della Direzione Geodetica dell'Istituto, attesta che il passaggio da un *datum* all'altro debba svolgersi mediante l'uso delle griglie di trasformazione (IGM, 2022, pp. 6-7), ovvero dei modelli delle variazioni planimetrico-altimetriche tra due sistemi di riferimento che IGM, assieme al Geoportale nazionale, mette a disposizione tramite *web service* tanto per la conversione di singole coordinate quanto per quella di vari formati di geodati7 .

Se tali servizi web vengono accompagnati da una ricca ed esaustiva documentazione, appare meno chiaro se sia consentito lo scaricamento delle griglie per un utilizzo *offline*, così come previsto da diversi software GIS. A tal riguardo, la nota attesta che «IGM ha pubblicato […] i dati necessari alle trasformazioni […] disponibili sia in un formato proprietario […] sia nel diffuso formato NTv2», e che «le trasformazioni effettuate utilizzando le griglie […] sono state considerate nel *Geodetic Parameter Dataset* dell'EPSG (*European Petroleum Survey Group*), che le ha classificate con specifici codici» (*Ivi*, p. 6)8. Una formulazione simile sembra lasciare intendere perciò che il dato delle griglie sia effettivamente «pubblicato» e «disponibile» in formato NTv2, dunque a disposizione delle applicazioni GIS che usano l'EPSG come fonte primaria per la costruzione dei loro *coordinate system*. Eppure, nel corso della sperimentazione di cui sotto, è emersa una complessità che rischia di aumentare ulteriormente la distanza tra una (buona) parte degli utenti e il contenuto delle linee guida.

<sup>7</sup> L'IGM ospita sul suo sito *Verto on Line*, versione web dei software desktop Verto2k e 3k (https://www.igmi.org/it/descrizione-prodotti/elementi-geodetici-1/verto-on-line, ultimo accesso: 28/10/2023), così come sul Geoportale nazionale sono disponibili *web service* per la trasformazione delle coordinate (http://www.pcn.minambiente.it/mattm/conversione-coordinate, ultimo accesso: 28/10/2023). In ambo i casi è consentita la trasformazione di coppie di coordinate o di geodati.

<sup>8</sup> Cercando nel *Geodetic Parameter Dataset* il testo «Monte Mario to RDN2008», corrispondente al nome di una delle sei «Trasformazioni tra Sistemi Ellisoidici» presenti nella nota IGM (2022, p. 7), la v. 10.093 del *repository* non rende nota solo l'estensione e il metodo della trasformazione, ma anche il nome del grigliato necessario alla sua applicazione.

## 3. *L'applicazione delle griglie di trasformazione IGM nell'ambiente di lavoro di ArcGIS Pro*

Un test della presenza e del funzionamento dei grigliati è stato svolto tramite ArcGIS Pro, l'applicazione desktop più recente di ESRI Inc. Secondo le statistiche fornite dalla *software house* statunitense9 , sono 300.000 le organizzazioni che, nel mondo, lavorano con i prodotti sviluppati a Redland, in California. Meno di parte è il collettivo GIS Geography, che ha pubblicato sul suo sito una *open ranking* delle 30 applicazioni desktop più prestanti, dove ArcGIS Pro risulta al primo posto<sup>10</sup>. Invece, se l'intenzione è quella di paragonare il bacino di utenza dell'applicazione con quello di un'altra, come QGIS, si può fare ricorso alle statistiche di Google Trends<sup>11</sup>, dove si evince una preponderanza dell'applicazione FOSS (*Free and Open Source Software*) nelle ricerche svolte nel 2022 a scala globale, con un punteggio pari a 85 contro i 26 raggiunti da ArcGIS Pro<sup>12</sup>. Senza pretesa di determinare esattamente la sua diffusione, appare ragionevole affermare che l'applicazione scelta rappresenti il principale ambiente di lavoro GIS per un campione già corposo e in crescita, considerando che le precedenti applicazioni di ArcGIS Desktop (e.g. ArcMap) sono ormai posizionate su un binario morto, almeno per quanto concerne lo sviluppo di nuovi strumenti e funzionalità<sup>13</sup>.

Nel documento *Geographic and Vertical Transformation Tables*14, dove sono elencate le trasformazioni compatibili con ArcGIS Pro, non mancano anche quelle riportate da IGM nella nota (2022, p. 7), con un rimando ai relativi file di griglia che, stando alla documentazione, dovrebbero trovarsi dentro la cartella *Dataset\_italy*, creata nel *file system* dell'applicazione dal pacchetto dati *ArcGIS Coordinate Systems Data*15. Ma non c'è alcuna traccia di *Dataset\_*

<sup>9</sup> Cfr. https://www.esri.com/en-us/about/about-esri/company (ultimo accesso: 25/10/2023).

<sup>10</sup> Cfr. https://gisgeography.com/best-gis-software (ultimo accesso: 25/10/2023).

<sup>11</sup> La fonte è stata menzionata da Valerio Noti, di TerreLogiche, durante l'intervista che Paolo Corradeghini, di 3D Metrica, ha svolto in occasione del Technology For All 2018. La registrazione è disponibile all'interno di diverse piattaforme di *podcasting*, tra cui anche Spreaker (https://spreaker.page.link/Svd5n6DFA8gcMYEh8, ultimo accesso: 25/10/2023).

<sup>12</sup> Il confronto è stato svolto utilizzando le parole chiave «ArcGIS Pro» e «QGIS». Il punteggio fa riferimento all'indice di Google Trends «Interesse nel tempo». Per replicare la richiesta si riporta l'URL https://trends.google.com/trends/explore?date=2022-01-01%20 2022-12-31&q=%2Fg%2F11h6t\_s4nf,%2Fm%2F0ct9z5&hl=it (ultimo accesso: 25/10/2023).

<sup>13</sup> Come riporta il sito di ESRI Inc., «there are no plans to release an ArcGIS Desktop 10.9», ovvero una versione della *suite* di applicazioni successiva a quella disponibile attualmente (10.8.2) (https://desktop.arcgis.com/en/arcmap/latest/get-started/introduction/whats-new-in-arcgis.htm, ultimo accesso: 25/10/2023).

<sup>14</sup> Il documento è disponibile sul sito della *software house* americana (https://pro.arcgis. com/en/pro-app/latest/help/mapping/properties/pdf/geographic\_transformations.pdf, ultimo accesso: 2/7/2023).

<sup>&</sup>lt;sup>15</sup> Tale pacchetto estende le trasformazioni disponibili nel software con il salvataggio, nelle cartelle di sistema di ArcGIS Pro, dei *grid file* relativi al territorio di Paesi come Francia, Giappone, Spagna. Il pacchetto usato ai fini della sperimentazione del presente scritto è stato scaricato a giugno del 2023 su un PC provvisto di ArcGIS Pro v. 3.1.0.

*italy* e dei suoi *grid file*, a differenza del corrispettivo di Paesi come Irlanda e Spagna, le cui cartelle appaiono regolarmente nell'ambiente di destinazione del pacchetto dati. Chiedendo delucidazioni sulla discrepanza con un *ticket*  al supporto tecnico – il n. 03366005, aperto il 14 giugno e chiuso il 5 luglio 2023 – la *software house* statunitense ha precisato, dopo un consulto con il *team* Projection Engine, che il documento *Geographic and Vertical…* elenca le trasformazioni compatibili con ArcGIS Pro senza per questo garantire la presenza dei *grid file* richiesti per la loro applicazione.

Stando così le cose, gli utenti che volessero passare dal *coordinate system*  Monte Mario (EPSG: 4265; *datum* Roma40) a RDN2008 (EPSG: 6706) avrebbero a disposizione le seguenti opzioni:

- 1. cambiare il *datum* in ingresso con una trasformazione a doppia fase, passando quindi per un *datum* intermedio prima di ottenere l'*output*  nel sistema di riferimento scelto<sup>16</sup>;
- 2. cambiare il *datum* in ingresso con una trasformazione *grid-based*, facendolo però al di fuori dell'ambiente di lavoro di ArcGIS Pro, utilizzando applicazioni come *Verto on Line*;
- 3. creare la trasformazione *grid-based* dopo avere reperito il file di griglia necessario, utilizzando lo strumento di geoprocessing *Create Custom Geographic Transformation*.

Tanto la prima quanto la seconda opzione appaiono però dei *workaround*, a causa dei problemi che comporterebbero rispetto al posizionamento dei geodati e alla gestione del geodatabase.

Nel primo caso, infatti, l'utente applicherebbe una trasformazione non riconosciuta ufficialmente dalla normativa, basata su formule matematiche piuttosto che sul dato dei grigliati, con evidenti implicazioni a livello metodologico – verrebbe disatteso l'art. 4 del Decreto interministeriale che, seppur rivolto ai membri delle pubbliche amministrazioni, può assumere il valore di una linea guida per tutti gli utenti dei geodati nazionali – e topografico, a causa del maggior livello di approssimazione che queste trasformazioni, specie se a doppia fase, comportano rispetto a quelle che utilizzano le griglie di trasformazione (Cima *et alii*, p. 360), con disallineamenti di lunghezza superiore al metro (fig.  $2)^{17}$ .

<sup>16</sup> Chi ha la necessità di passare da Monte Mario (EPSG: 4265; *datum* Roma40) all'EPSG: 6706 (RDN2008) senza fare ricorso alla trasformazione Monte Mario to RDN2008 (EPSG: 9734) a causa dell'assenza del *grid file* corrispondente, può ripiegare su un primo passaggio al *datum*  ETRS89, con la trasformazione Monte Mario to ETRS 1989 1 (EPSG: 1659), per poi concludere la procedura utilizzando la trasformazione RDN2008 to ETRS 1989 1 (EPSG: 6710). 17La misura è stata calcolata nel modo seguente: dal «Portale Open Data» di Regione Lazio

<sup>(</sup>www.dati.lazio.it, ultimo accesso: 6/8/2023) è stato scaricato il file «06F\_058091\_Municipio9. shp» della CTR del 2002 a scala 1:5.000, rappresentante gli edifici dell'ex nono Municipio della Capitale. Il dato, georeferenziato nel *coordinate system* Monte Mario/Italy zone (EPSG: 3004; *datum* Roma40), è stato trasformato in RDN2008 sia con ArcGIS Pro (v. 3.0.2), tramite la trasformazione a doppia fase Monte Mario to ETRS 1989 1 – RDN2008 to ETRS 1989 1, sia con il software *Verto on Line* dell'IGM. Si è proceduto successivamente alla creazione del centroide

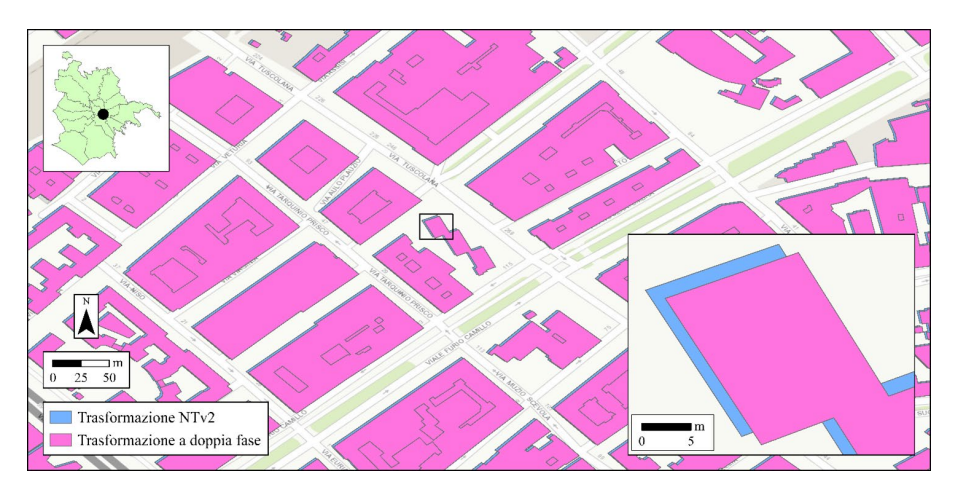

Fig. 2 – Il disallineamento riscontrato tra i poligoni di un *dataset* territoriale trasformato con il metodo *grid-based*, in blu, e quelli di una copia dello stesso processata con una trasformazione a doppia fase, in rosa.

*Fonte:* elaborazione dell'autore su dati Città metropolitana di Roma, ESRI, IGM, Regione Lazio.

Nel secondo caso, invece, l'utente cambierebbe *datum* nel rispetto della normativa, andando però incontro a controindicazioni provocate dall'uscita dall'ambiente di lavoro di ArcGIS Pro. Nello specifico, si allude al fatto che, per il momento (i.e. agosto del 2023), nessuno dei *web service* succitati consente di processare i *data format* dei geodatabase di ESRI, come le *Feature Class* o i *Raster Dataset*. Si tratta di un aspetto non di poco conto per gli utenti della *software house* statunitense, perché sono questi formati a rendere possibile l'uso di *tool* e funzionalità come *Topology* o *Geometric Network* (Zeiler, 1999, p. 64), determinanti per coloro che lavorano nel campo delle reti di servizi, tra gli altri. Immaginando di dover cambiare il sistema di coordinate di una *feature class*, il flusso di lavoro inizierebbe, quindi, dalla sua conversione nel formato *Shapefile*, uno di quelli compatibili con i *web service* di trasformazione, portando a perdite: di tempo, perché la conversione può richiederne parecchio; di dati, a causa delle differenze strutturali tra *Shapefile* e *Feature Class*18.

Considerando ciò, la sola opzione valida sembra restare l'ultima, con il reperimento, in carico all'utente, del dato dei grigliati necessari alla creazione di trasformazioni *custom*. Tolto dall'alveo delle fonti *ArcGIS Coordinate* 

di ciascuna *feature class* di output, utilizzando il *tool Feature To Point* seguito da *Mean Center*, entrambi appartenenti ad ArcGIS Pro. Lo scarto tra i centroidi è stato calcolato con il *Measure* all'interno di una mappa in RDN2008, giungendo alla misura di 1,72 metri. 18 Esemplificativo è il caso del nome dei campi di uno *shapefile*, la cui lunghezza non può

eccedere i dieci caratteri dovutamente alla struttura del formato dBASE. Se, per esempio, l'oggetto della conversione è una classe di *feature* contenente un campo di 14 caratteri, chiamato «ENDECASILLABO», lo *shapefile* risultante avrebbe al proprio interno il campo «ENDECASIL», dal nome derivante dalla necessaria troncatura al decimo carattere di «ENDECASILLABO».

*Systems Data*, l'acquisizione dei *grid file* per il passaggio tra i diversi *datum*  nazionali – qui sotto riportati nella nota a piè di pagina<sup>19</sup> – può svolgersi attraverso l'IGM, che ne fornisce copia nel modo seguente<sup>20</sup>: a pagamento, nel caso dei privati, al costo di 0,06 euro al kmq; gratuitamente, ai sensi del Decreto interministeriale, se il richiedente è un ente pubblico.

Dalla comparazione di due copie di uno stesso dato, originariamente georeferenziato nel sistema di riferimento Roma40 e trasformato poi in RDN2008 tramite il *web service* Verto on Line, prima, e tramite trasformazione *custom* di ArcGIS Pro, dopo, non sono emerse differenze topografiche ad alcuna scala: le due copie del dato appaiono perfettamente uguali, come provato anche dalla relazione «Are identical to» dello strumento *Select By Location*, con cui le *feature* di uno strato informativo vengono selezionate solo se perfettamente uguali a quelle di un altro livello.

#### 4. *Per una maggiore consapevolezza delle regole di base*

Lo scopo della sperimentazione è stato quello di tracciare, per sommi capi, il flusso di lavoro che un utente di ArcGIS Pro, tra le maggiori applicazioni desktop in commercio, può ritrovarsi a svolgere dovendo trasformare un geodato italiano in un *datum* diverso dall'originale, tenendo conto delle prescrizioni riportate all'art. 4 del Decreto del 10 novembre 2011. Le anomalie manifestatesi nel corso del lavoro hanno a che fare con l'accesso al dato dei grigliati, indispensabile per compiere all'interno dell'applicazione una trasformazione con il metodo *grid-based*. Da un lato, la *Nota per il corretto utilizzo dei sistemi geodetici di riferimento all'interno dei software GIS* dell'IGM afferma di aver pubblicato i «dati necessari alle trasformazioni» nel «diffuso» standard NTv2 (p. 6); dall'altro, la *software house* statunitense afferma di non essere in possesso dei grigliati, sebbene le trasformazioni della nota appaiano all'in-

<sup>19</sup> Nel seguente elenco si riportano le griglie relative alle «Trasformazioni tra Sistemi Ellisoidici» della nota IGM (2022, p. 7), così come descritte nel Geodetic Parameter Dataset dell'EPSG (cfr. www.epsg.org, ultimo accesso: 7/8/2023):

**<sup>•</sup>** trasformazione: Monte Mario to ED50 (EPSG: 9732); grigliato NTv2: 35160622\_47161840\_ R40\_E50.gsb;

**<sup>•</sup>** trasformazione: Monte Mario to IGM95 (EPSG: 9733); grigliato NTv2: 35160622\_47161840\_ R40 F89.gsb;

**<sup>•</sup>** trasformazione: Monte Mario to RDN2008 (EPSG: 9734); grigliato NTv2: 35160622\_47161840\_R40\_F00.gsb;

**<sup>•</sup>** trasformazione: ED50 to IGM95 (EPSG: 9735); grigliato NTv2: 35160622\_47161840\_E50\_ F89.gsb;

**<sup>•</sup>** trasformazione: ED50 to RDN2008 (EPSG: 9736); grigliato NTv2: 35160622\_47161840\_ E50 $F00.$ gsb;

**<sup>•</sup>** trasformazione: IGM95 to RDN2008 (EPSG: 9737); grigliato NTv2: 35160622\_47161840\_ F89\_F00.gsb.

<sup>20</sup> L'autore è giunto a conoscenza della procedura succitata contattando, via email, gli uffici della Direzione geodetica e della Sezione Conto Terzi dell'IGM. Il carteggio elettronico si è svolto nel periodo tra il 13 e il 18 luglio del 2023.

terno di *Geographic and Vertical Transformation Tables*, il principale documento sui *coordinate system* dell'applicazione, con un rimando ai relativi file di griglia contenuti in un ambiente di destinazione «misterioso», *Dataset\_italy*, di cui non si è trovata traccia (tab. 1).

| Geographic (datum)<br><b>Transformation Name</b> | <b>WKID</b> | Method | File name                               |
|--------------------------------------------------|-------------|--------|-----------------------------------------|
| Monte Mario to ED50 1                            | 9732        | NTv2   | Dataset italy/35160622 47161840 R40 E50 |
| Monte Mario to<br>IGM95 4                        | 9733        | NTv2   | Dataset italy/35160622 47161840 R40 F89 |
| Monte Mario to<br>RDN2008 5                      | 9734        | NTv2   | Dataset italy/35160622 47161840 R40 F00 |
| ED50 to IGM95 1                                  | 9735        | NTv2   | Dataset italy/35160622 47161840 E50 F89 |
| ED50 to RDN2008 1                                | 9736        | NTv2   | Dataset italy/35160622 47161840 E50 F00 |
| IGM95 to RDN2008 1                               | 9737        | NTv2   | Dataset italy/35160622 47161840 F89 F00 |

Tab. 1 – Estratto relativo alle trasformazioni *grid-based* del documento *Geographic and Vertical Transformation Tables*.

*Fonte:* elaborazione dell'autore su dati ESRI.

Volgendo la questione all'IGM è stato chiaro quale sia il percorso da seguire per fare richiesta delle griglie di trasformazione, le quali sono «pubbliche», nel senso di gratuite, soltanto se a richiederle sono i rappresentanti di enti pubblici come nel caso di chi scrive<sup>21</sup>. Il chiarimento, da un lato, ha confermato la risposta ricevuta dal supporto tecnico del *software*, senza però chiarire, dall'altro, perché la documentazione di ArcGIS Pro si riferisca a delle griglie di trasformazione che, diversamente da quelle degli altri Paesi in elenco, non appartengono alla dotazione dell'applicazione.

Tornando all'importanza di formare la *community* sull'uso rigoroso delle geotecnologie, uno scenario simile sembra aumentare il grado di disordine su un argomento già complesso e oggetto di continui aggiornamenti. Nel caso in cui non si riesca a rendere il pacchetto dati dei *grid file* completamente aperto, dando la possibilità alle *software house* di aggiungere le griglie di trasformazione nelle librerie dei propri applicativi, sarebbe meglio se esse stesse, assieme all'EPSG, fornissero maggiori informazioni sulla procedura da seguire per farne richiesta, chiarendo come le trasformazioni a doppia fase rappresentino un'alternativa a bassa precisione, per quanto di rapido impiego.

In conclusione, trattando del passaggio tra *datum* diversi, appare necessaria una menzione al WGS1984, sistema di riferimento che l'Italia non

<sup>21</sup>La richiesta delle griglie di trasformazione è stata svolta dall'autore lo scorso 28 luglio del 2023, per conto del Lab. GeoCartografico della Sapienza Università di Roma, di cui Cristiano Pesaresi è il Responsabile scientifico.

ha mai adottato ufficialmente e che, secondo l'IGM, andrebbe in «nessun caso» utilizzato per il posizionamento dei geodati nazionali, considerando che le «uniche versioni del Sistema Globale adottate in Italia sono [le] realizzazioni ETRF89 e ETRF2000 [di] ETRS89» (IGM, 2022, p. 5). Tale precisazione è originata dall'assenza, nel Geodetic Parameter Dataset, dei sistemi di coordinate relativi alla rete geodetica IGM95, utilizzata dal 1996 per materializzare proprio il WGS1984 sul suolo italiano (Catizzone, 2007, p. 137), senza però trovare una corrispondenza nella banca dati dell'EPSG fino al 29 giugno del 2004, data di pubblicazione dell'aggiornamento alla versione 6.5.3 del *dataset* sopracitato. Prima di allora, dunque, erano disponibili solo i *coordinate system* che si basano sul WGS 84 (EPSG: 4326), modello del sistema di riferimento che non tiene conto delle sue realizzazioni e che, di conseguenza, non è adeguato agli usi che richiedono una precisione superiore al metro (IOGP, 2022, p. 5). Eppure, come riconosciuto dalla stessa nota (IGM, 2022, p. 5), non sono pochi gli organismi dello Stato a condividere dei dati georeferenziati in questo modo, dal Ministero delle Infrastrutture e dei Trasporti all'ISTAT<sup>22</sup>. Non essendo presente tra i *datum* d'ingresso, né *Verto on Line* né il *tool* di conversione disponibile sul Geoportale nazionale rendono possibile il passaggio a WGS1984, così come non è presente un *file* di griglia per lo svolgimento di trasformazioni *offline*. Il *repository* dell'EPSG contiene più trasformazioni per passare dai sistemi di riferimento nazionali al WGS1984, utilizzabili all'interno delle applicazioni GIS basate sul *Geodetic Parameter Dataset*. Queste, però, si basano su un metodo diverso dal *grid-based* che l'IGM (2022, p. 7), come già scritto, considera il più adatto.

Ancora Roger F. Tomlinson (2003, p. 4) sull'importanza dei geodati: «i *dati spaziali* sono un termine con un significato speciale in GIS. Sono i dati grezzi che rendono possibile il resto». In questo senso, così come la robustezza di un palazzo si misura dalle relative fondamenta, la qualità dei *dataset*  territoriali rappresenta il presupposto di qualunque elaborato GIS che abbia ambizioni di carattere scientifico-professionale. La conoscenza della normativa sui sistemi di riferimento nazionali, nonché la sua corretta applicazione nel campo allargato dei *Geographic Information Systems*, appare quindi di grandissima importanza per una *community* spesso dimentica dell'esordio geografico dello strumento (Longley *et alii*, p. 435), nonché del ruolo guida che geografi e geografe potrebbero rivendicare nei confronti della formazione dei colleghi appartenenti al resto delle discipline.

<sup>22</sup> Nel primo caso, si fa riferimento al *dataset* «Grafo ANAS in formato ESRI Shapefile» (https://dati.mit.gov.it/catalog/dataset/grafo-stradale-anas/resource/03b00add-fcde-4818-b5e9 cdc02033fd13, ultimo accesso: 26/10/2023); nel secondo, alle «Basi territoriali» e ai «Confini amministrativi» che, assieme ad altri dati di modello vettoriale, vengono pubblicati dall'ISTAT all'indirizzo https://www.istat.it/it/archivio/104317 (ultimo accesso: 26/10/2023).

## *Bibliografia*

- Baiocchi V., Deligios M., Giannone F., Timar F., «Reconstruction of historical geodetic systems for their implementation in reprojection algorithms», in *ISPRS Annals of the Photogrammetry, Remote Sensing and Spatial Information Sciences*, 42(2/W11), 2019, pp. 127-131.
- BAIOCCHI V., GABOR T., KETI L., «Geodetic datums of the Italian cadastral systems», in *Geographia Technica*, 1, 2011, pp. 82-90.
- BARBARELLA M., «Digital technology and geodetic infrastructures in Italian cartography», in *Città e Storia*, Roma, 9, 2014, pp. 91-110.
- Catizzone A., *Fondamenti di cartografia*, Roma, Gangemi, 2007.
- Cima V., Carroccio M., Maseroli R., «Corretto utilizzo dei Sistemi Geodetici di Riferimento all'interno dei software GIS», in *Atti della 18° Conferenza nazionale ASITA (14-16 ottobre 2014, Firenze)*, 2014, pp. 359-363.
- Crespi M.G., Mazzoni A., «Il sistema di riferimento e la rete di ordine zero», in Barbarella M., Radicioni F., Sansò F. (a cura di), *Lo sviluppo delle tecnologie per le reti geodetiche*, Roma, CISIS, 2009, pp. 9-92.
- D'Urso M.G., MAZZONI A., ROTONDI A., «Una sperimentazione sull'inquadramento della cartografia catastale nel sistema di riferimento WGS84- ETRF89», in *Atti della 13° Conferenza nazionale ASITA (1-4 dicembre 2009, Bari)*, 2009, pp. 853-858.
- Favretto A., *Dalla Terra alla carta: elementi di cartografia digitale*, Bologna, Pàtron Editore, 2021.
- Goodchild M.F., «Citizens as sensors: the world of volunteered geography», in *GeoJournal*, 69, 2007, pp. 211–221.
- IGM, *Nota per il corretto utilizzo dei sistemi geodetici di riferimento all'interno dei software GIS*, https://www.igmi.org/++theme++igm/pdf/nuova\_nota\_ EPSG.pdf, 2022 (ultimo accesso: 2/7/2023).
- IOGP (*International Association of Oil & Gas Producers*), *EPSG null and copy transformations to WGS 84*, https://drive.tiny.cloud/1/4m326iu12oa8re9cjiadxonharclteqb4mumfxj71zsttwkx/b6ca7663-e916-4536-ae47-3b476909c66f, 2022 (ultimo accesso: 22/11/2023).
- Longley P.A., Goodchild M.F., Maguire D.J., Rhind D.W., *Geographic Information Systems and Science*, New York, John Wiley and Sons, 2011.
- MAGUIRE D.J., «An overview and definition of GIS», in MAGUIRE D.J., GOODchild M.F., Rhind D.W. (a cura di), *Geographical information systems principles and applications*, New York, Longman Scientific and Technical, John Wiley and Sons, 1991, pp. 9-20.
- Mauro G., *Dinamiche urbane e città post-socialiste: monitoraggio mediante telerilevamento: casi di studio*, Studi monografici dell'Associazione Italiana di Cartografia, 1, Trieste, Edizioni Universitarie Triestine (EUT), 2016.
- O'Sullivan D., Unwin D., *Geographic Information Analysis*, New York, John Wiley & Sons, 2014.
- Oppitz M., Tomsu P., *Inventing the cloud century: how cloudiness keeps changing our life, economy and technology*, Berlino, Springer, 2017.
- Pesaresi C., *Applicazioni GIS: principi metodologici e linee di ricerca. Esercitazioni ed esemplificazioni guida*, Novara, UTET Università, 2017.
- Piovan S.E., *The geohistorical approach: methods and applications*, Berlino, Springer, 2020.
- Sahu A.S., «Assessing internet and web services based webdom and virtual web-data-centric geographical study», in *GeoJournal*, 87, 2022, pp. 4991-5005.
- Scanu G., «Cartografia e rappresentazioni», in *Conoscere per rappresentare: temi di cartografia e approcci metodologici*, Trieste, EUT Edizioni Università di Trieste, 2018, pp. 11-27.
- Short N.M., *The Landsat tutorial workbook: basics of satellite remote sensing*, Washington, NASA, 1982.
- Stones M.A., «Mapping illuminated manuscripts: Applying GIS concepts to Lancelot-Grail Manuscripts», in *Speculum*, 92(S1), 2017, pp. S170-S189.
- Tomlinson R.F., *An introduction to the use of electronic computers in the storage, compilation and assessment of natural and economic data for the evaluation of marginal lands*, https://gisandscience.files.wordpress.com/2012/08/4-computermapping.pdf, 1962 (ultimo accesso: 20/10/2023).
- Tomlinson R.F., *Thinking about GIS: Geographic Information System planning for managers*, Redland (US), ESRI Press, 2003.
- Zeiler M., *Modeling our world: the ESRI guide to geodatabase design*, Redland (US), ESRI Press, 1999.

### *Sitografia*

www.dati.lazio.it www.dati.mit.gov.it www.desktop.arcgis.com www.epsg.org, www.esri.com www.euref.eu www.geodati.gov.it www.gisgeography.com www.igmi.org www.istat.it www.pcn.minambiente.it www.pro.arcgis.com www.spreaker.com www.trends.google.com www.unaquantum.com

# *Sull'importanza dei sistemi di riferimento per l'ambiente GIS: un focus su ArcGIS Pro e sulle trasformazioni grid-based*

Il Decreto interministeriale del 10 novembre 2011 ha stabilito l'adozione del sistema di riferimento RDN2008 per il posizionamento dei geodati nazionali. All'articolo quattro della normativa si precisa che le pubbliche amministrazioni del Paese, alle diverse scale, «rendono disponibili […] i dati pregressi» nel nuovo sistema di riferimento, utilizzando per la conversione «i dati e le procedure messi […] a disposizione» dall'Istituto Geografico Militare. In considerazione dell'effetto retroattivo del provvedimento, la conoscenza e applicazione delle linee guida appare rilevante soprattutto per gli utenti dei *Geographic Information Systems*, chiamati a vigilare sull'adeguatezza di quelle trasformazioni che, in una mappa o scena tridimensionale, consentono la giusta sovrapposizione tra diversi strati informativi. Focalizzando l'attenzione su ArcGIS Pro, l'applicazione *desktop* più recente di ESRI Inc., lo scopo del lavoro è quello di descrivere i passaggi operativi necessari al corretto passaggio da un sistema di riferimento nazionale all'altro, evidenziando alcune ambiguità incontrate nell'acquisizione dei *grid file* richiesti dalle linee guida e nella loro successiva applicazione.

# *On the Importance of Reference Systems for the GIS Environment: A Focus on ArcGIS Pro and Grid-based Transformations*

The Decree published on 10th November 2011 established the adoption of the RDN2008 reference system for the positioning of the Italian spatial data. Its article four specifies that the public administrations must transform their dataset in the new datum following the guidelines of the Military Geographic Institute. Considering the retroactive effect of the law, the ability to apply these guidelines seem more than important to the national GIS community, which members are directly involved in the selection of the transformations which, in maps or 3D scenes, allow the layers to overlap correctly. Focusing on ArcGIS Pro, the latest desktop application from ESRI Inc., the article aims to describe the steps for transforming the Italian datums, highlighting some ambiguities encountered in the research of the files requested by the guidelines to perform the transformations.

*L'importance des systèmes de référence pour l'environnement GIS : un accent sur ArcGIS Pro et les transformations basées sur la grille* Le décret ministériel italien du 10 novembre 2011 a établi l'adoption du système de référence RDN2008 pour le positionnement des données spatiales italiennes. Son article quatre précise que les administrations publiques doivent transformer leurs bases de données selon le nouveau système en suivant les directives établies à cet effet par l'Institut Géographique Militaire (IGM). Compte tenu de l'effet rétroactif de la loi, la connaissance et la mise en œuvre de ces lignes directrices sont essentielles à la communauté

GIS, dont les membres sont directement concernés par les transformations qui, dans les cartes ou les visualisations 3D, permettent aux couches de se superposer correctement. Se concentrant sur ArcGIS Pro, la dernière application de bureau d'ESRI Inc., l'article entend décrire les étapes de transformation d'un système de référence italien à l'autre, en s'arrêtant sur certaines ambiguïtés rencontrées dans l'acquisition et l'usage des fichiers raster requis par les directives de l'IGM.

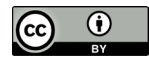